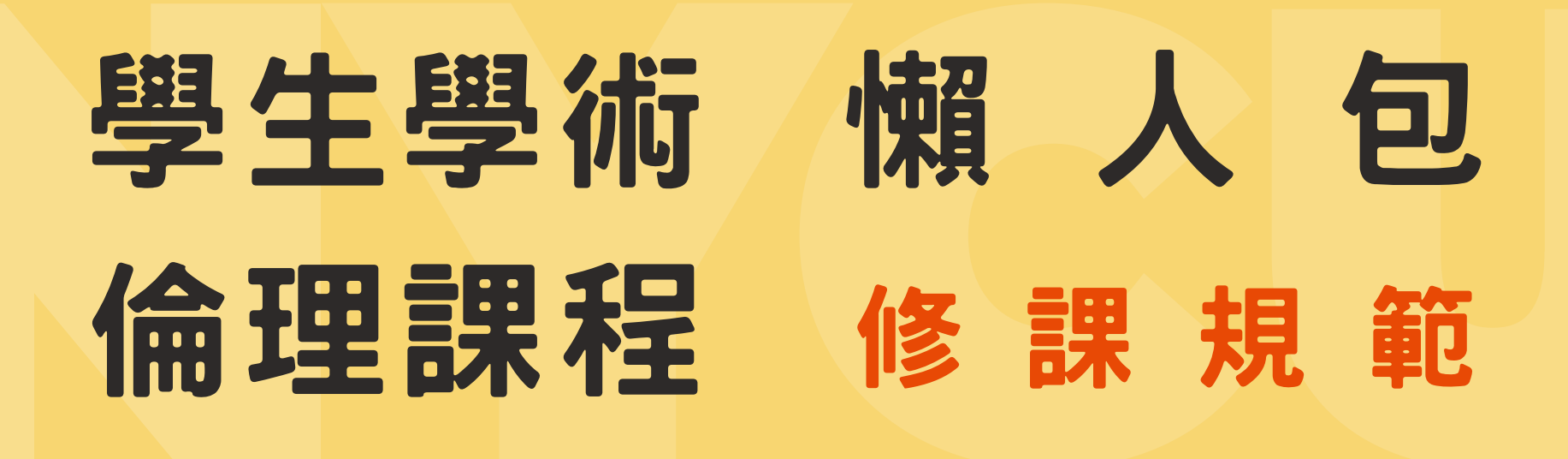

凡國立陽明交通大學之學生,皆必須完成 「學術研究倫理教育課程」線上課程並於 入學第二學期結束前通過測驗取得證書。

- 陽明校區大學部109學年度(含)前入學者免修 -

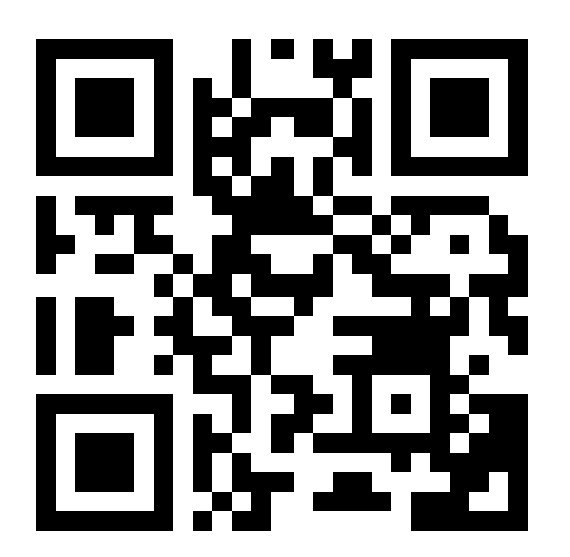

https://pse.is/3yty9h

國立陽明交通大學學生學術研究倫理教育課程實施要點110.2.26

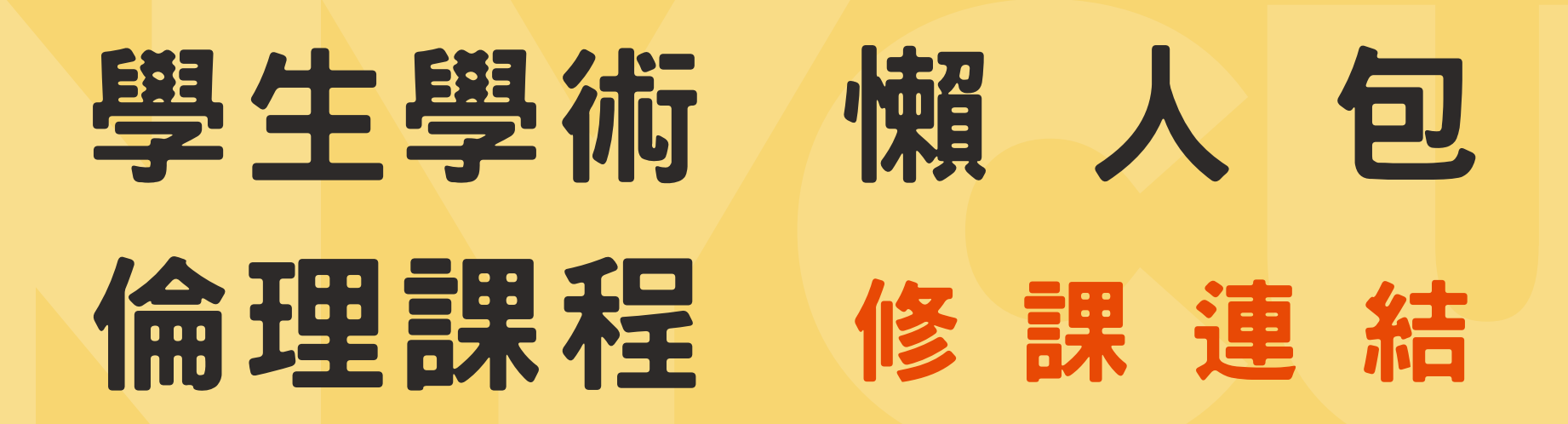

# 教育部臺灣學術倫理教育 資源中心線上學習平台

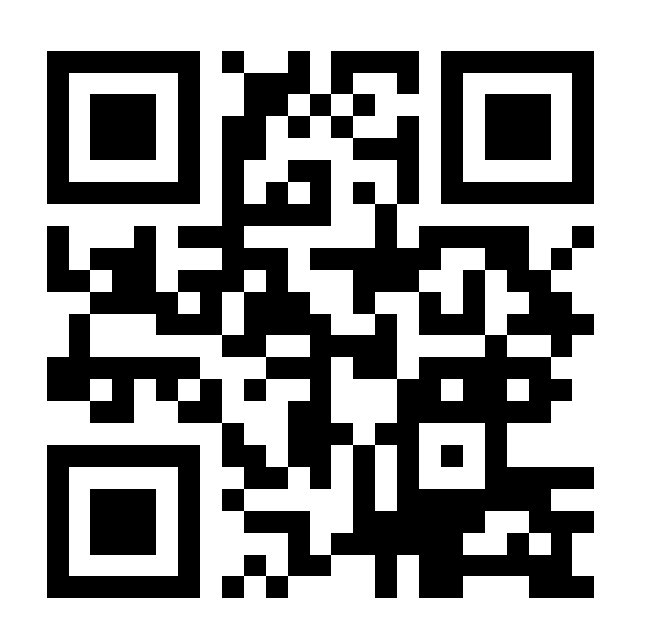

https://ethics.moe.edu.tw/

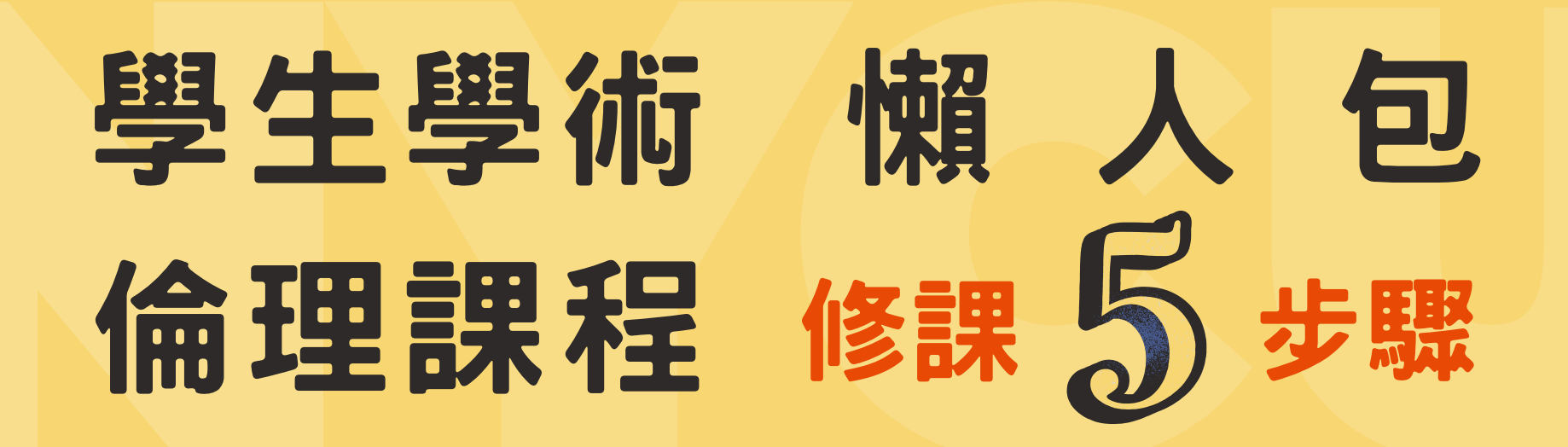

# 確認必修學生身分並登入網站

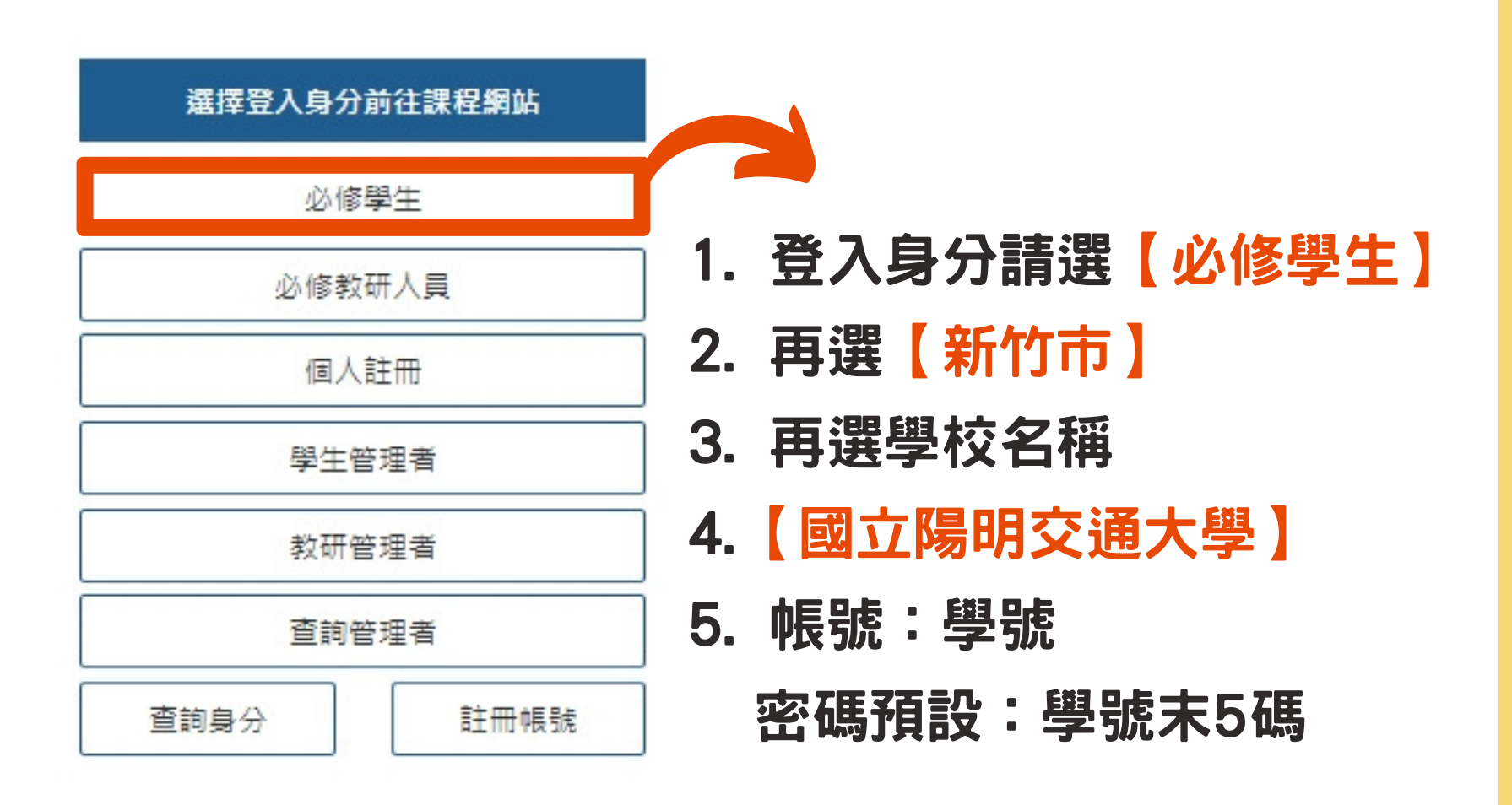

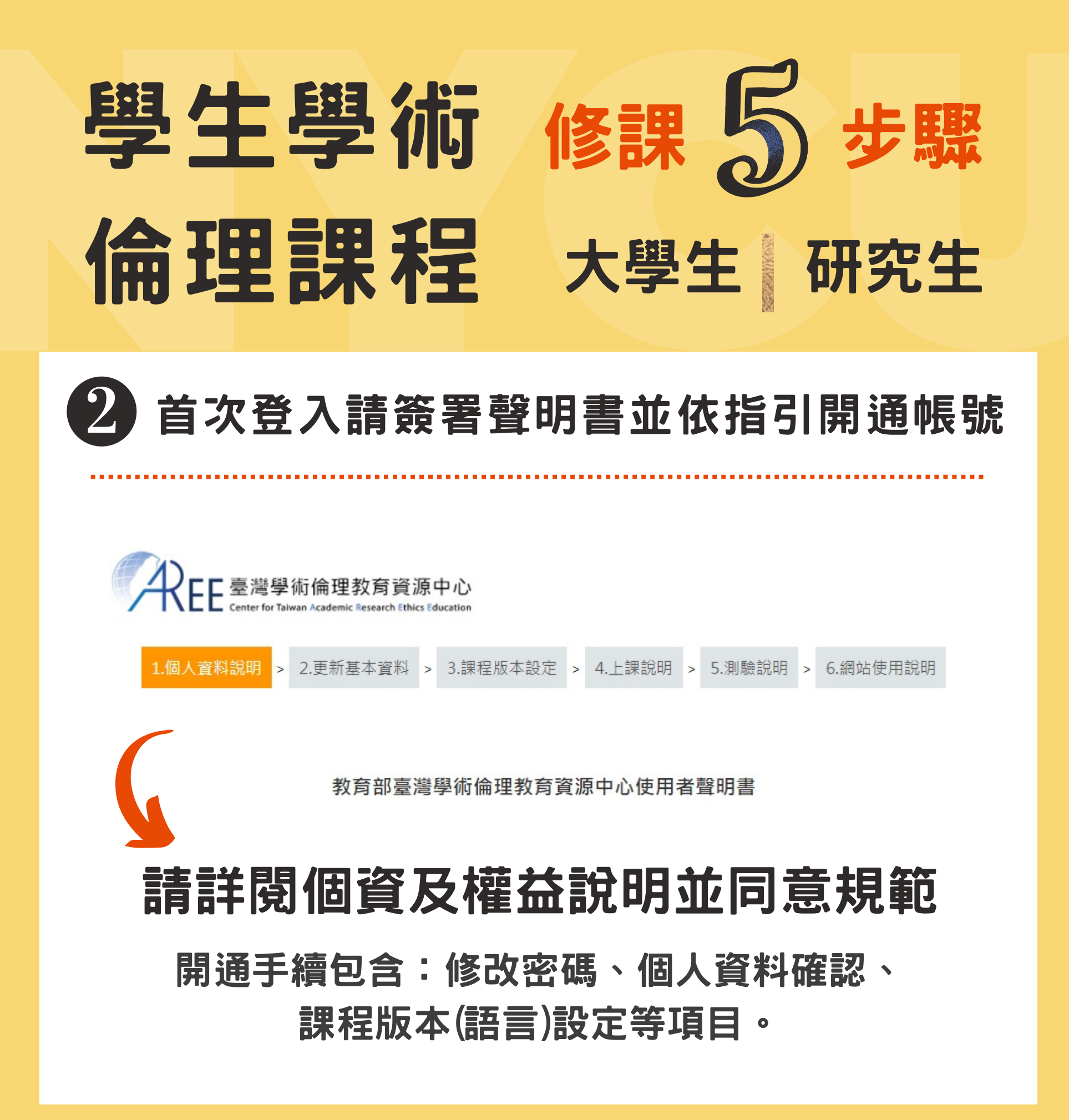

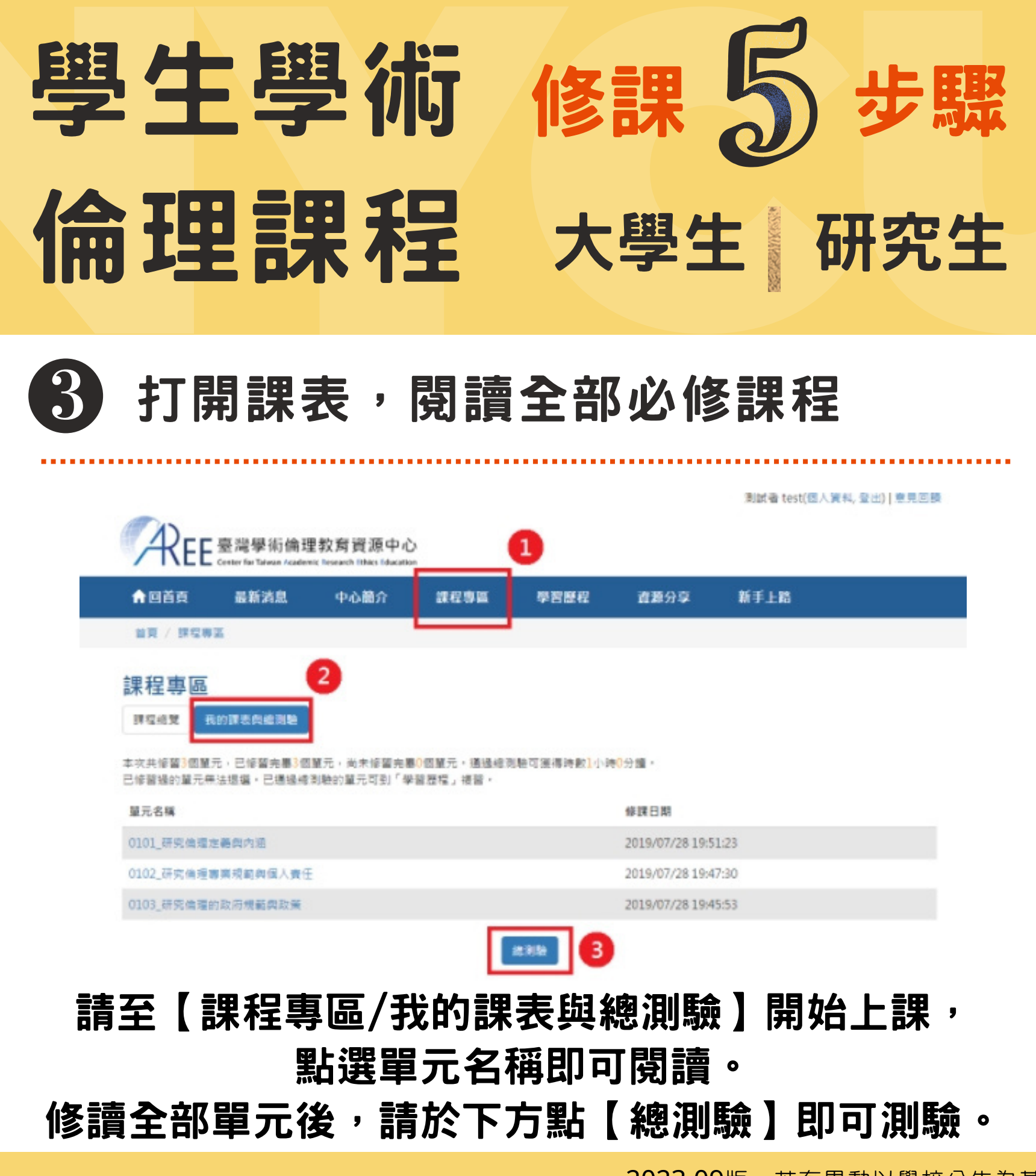

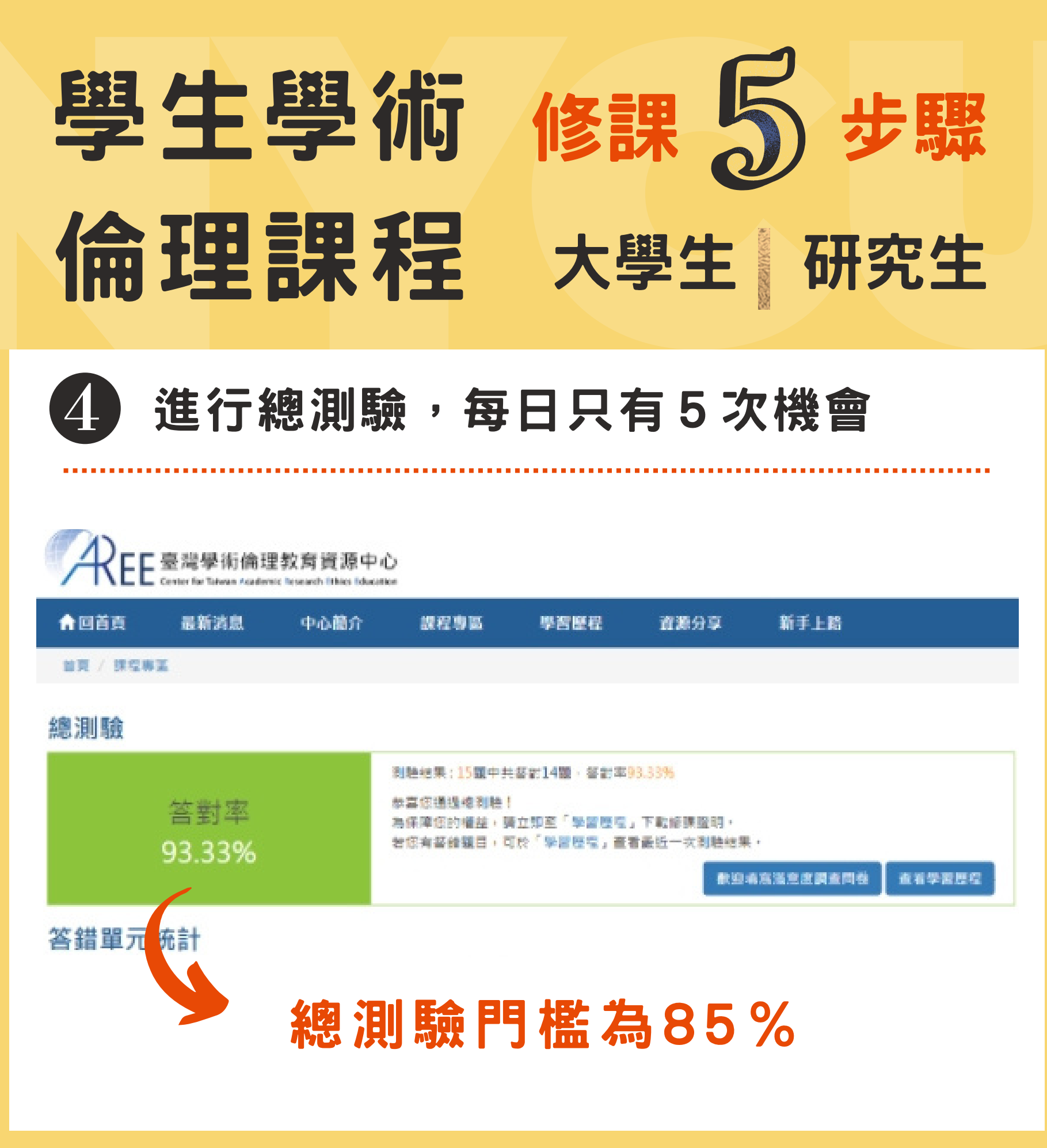

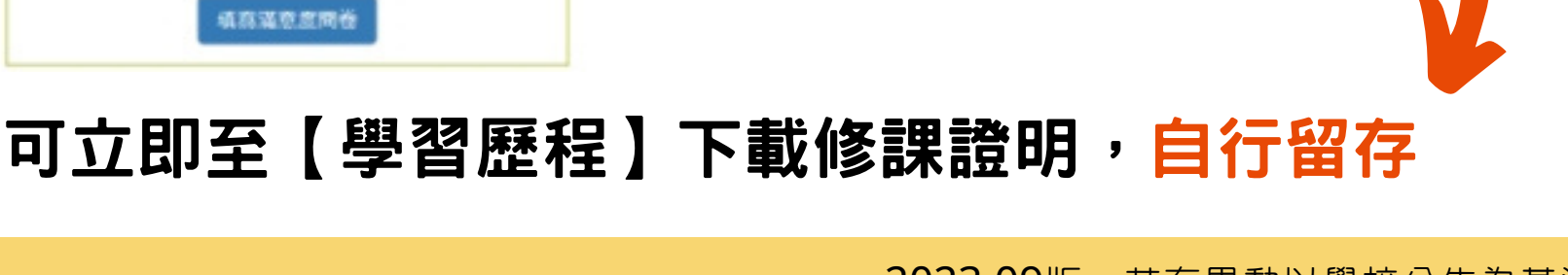

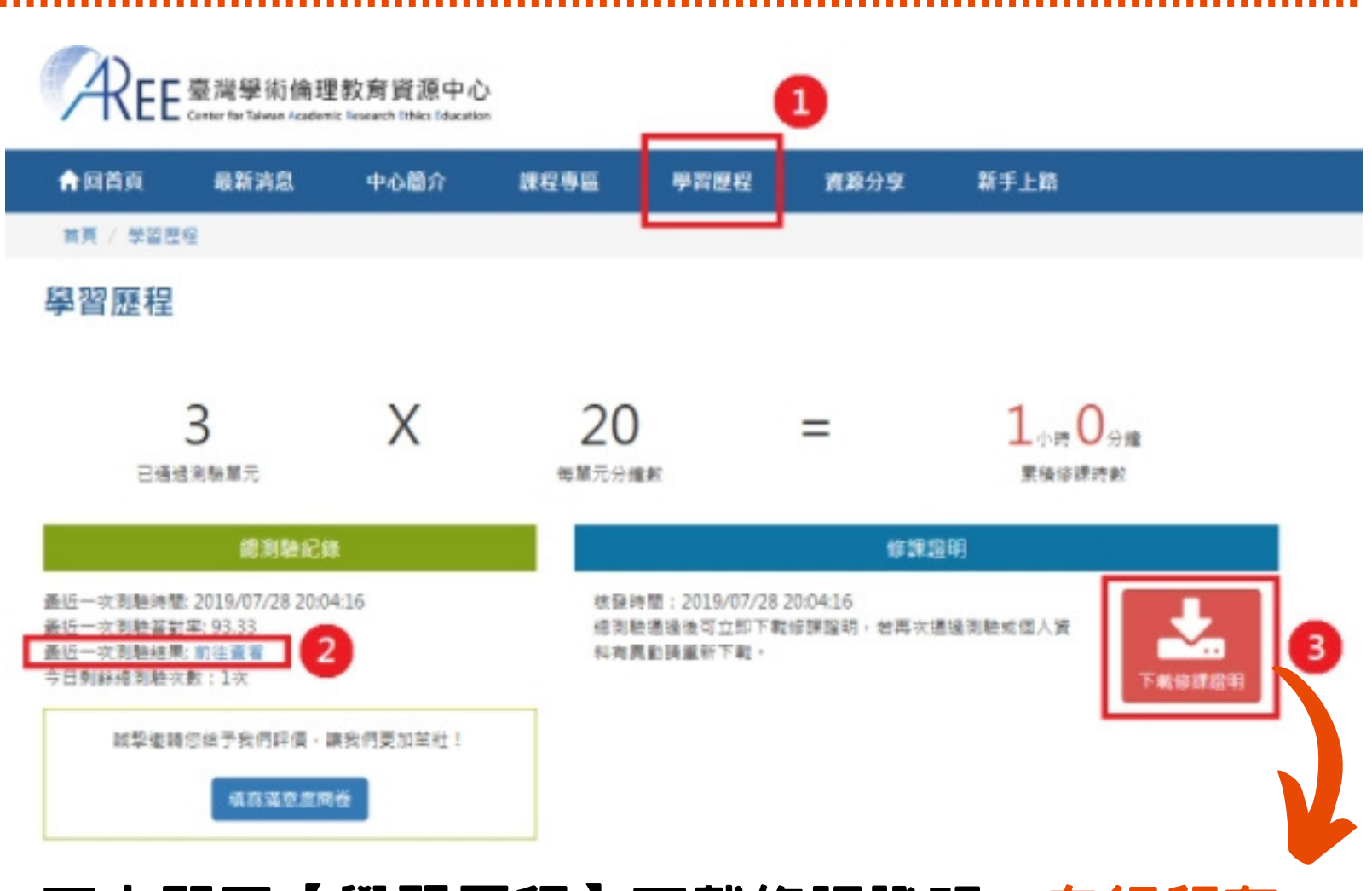

通過測驗,可立即下載證書

倫理課程

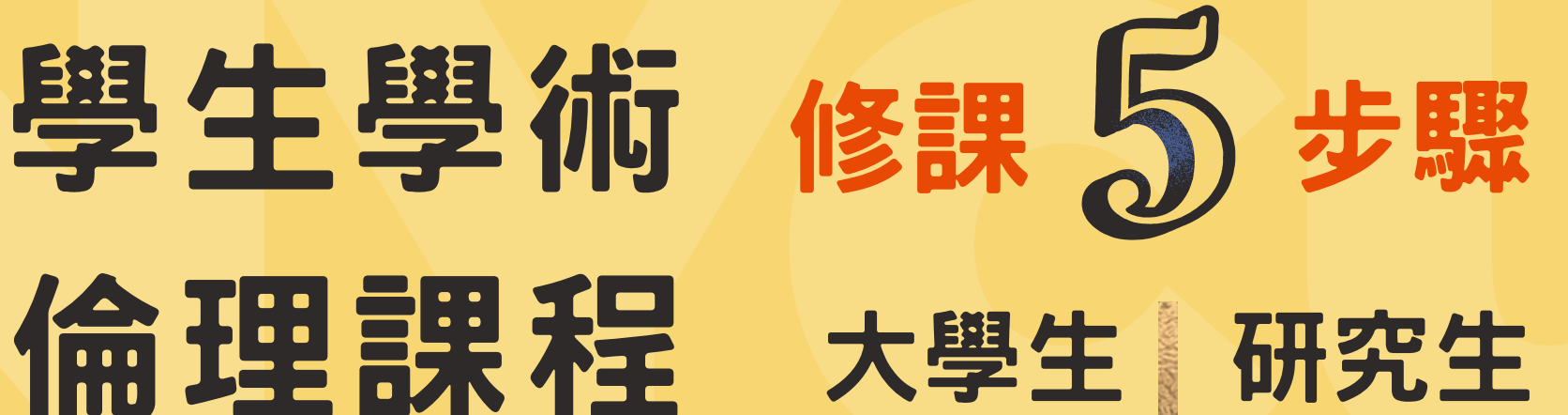

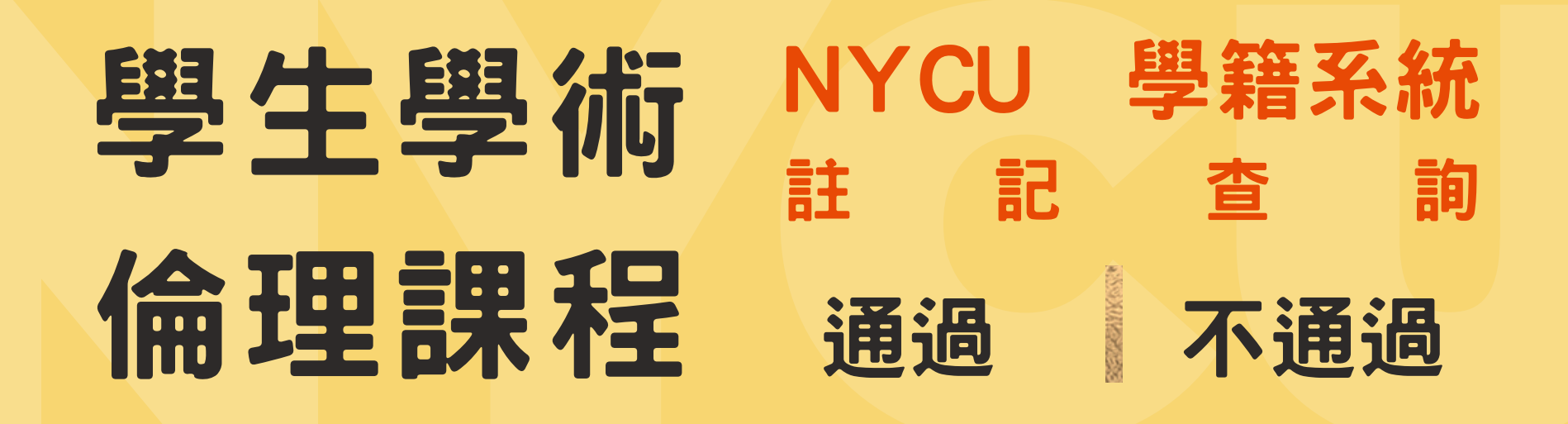

# 可至【校園入口-學籍成績系統】查詢通過註記 ( 系統成績同步時間約1日 )

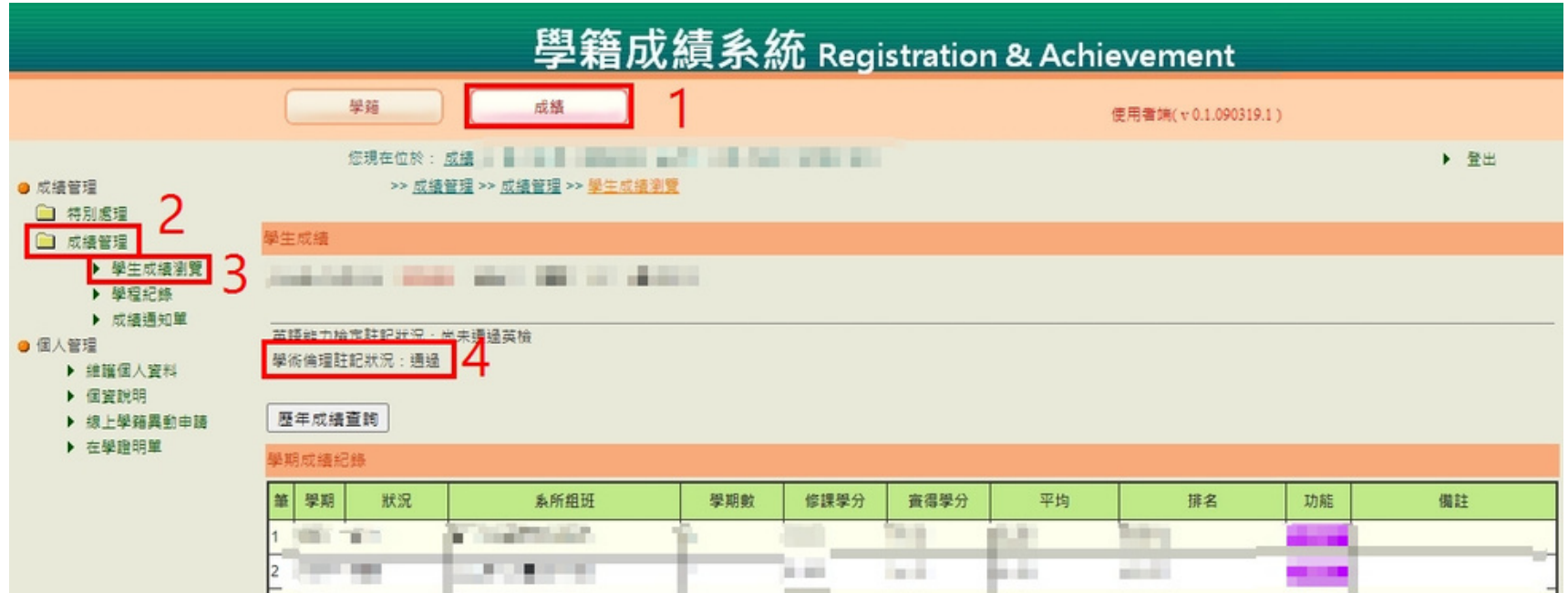

#### 1. 成績

#### 2. 成績管理

#### 3. 學生成績瀏覽

4. 學倫課程註記狀況(此處會有通過與不通過之註記)

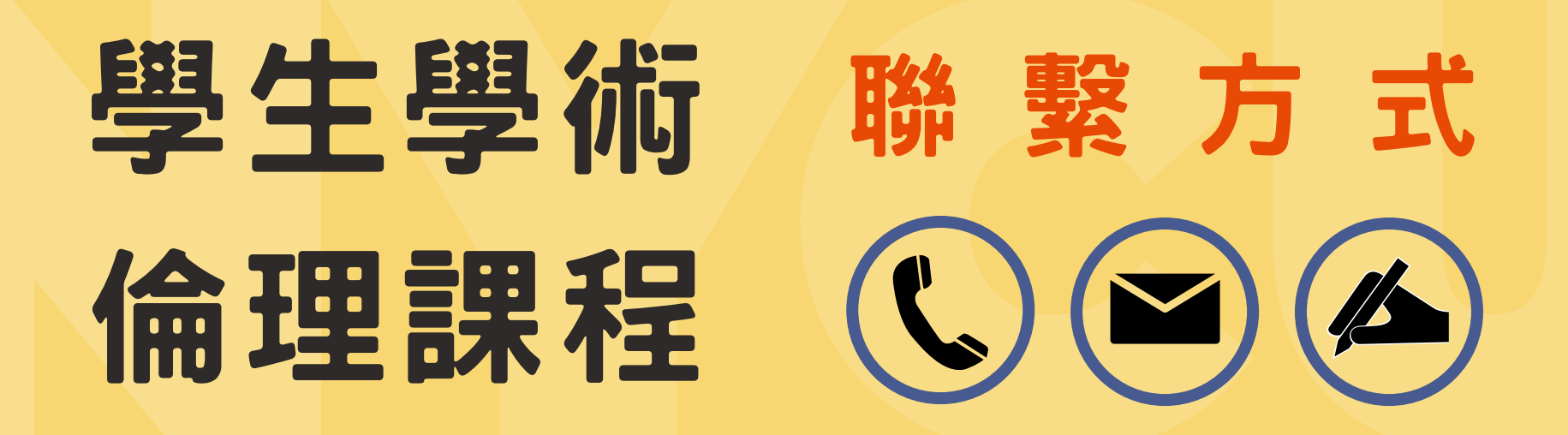

# 系所名稱(需提供全名)、姓名、學號、身分(大學部、 碩士班、在職專班或博士班)、電子信箱 來信請提供下列資料,並簡述問題

## 必修學生帳號登入

請洽「教務處教學發展中心」 yachen19@nycu.edu.tw

### 系統及個人註冊相關問題

請洽「教育部臺灣學術研究倫理教育資源中心客服信箱」 aree\_service@nycu.edu.tw (03-571-5751)

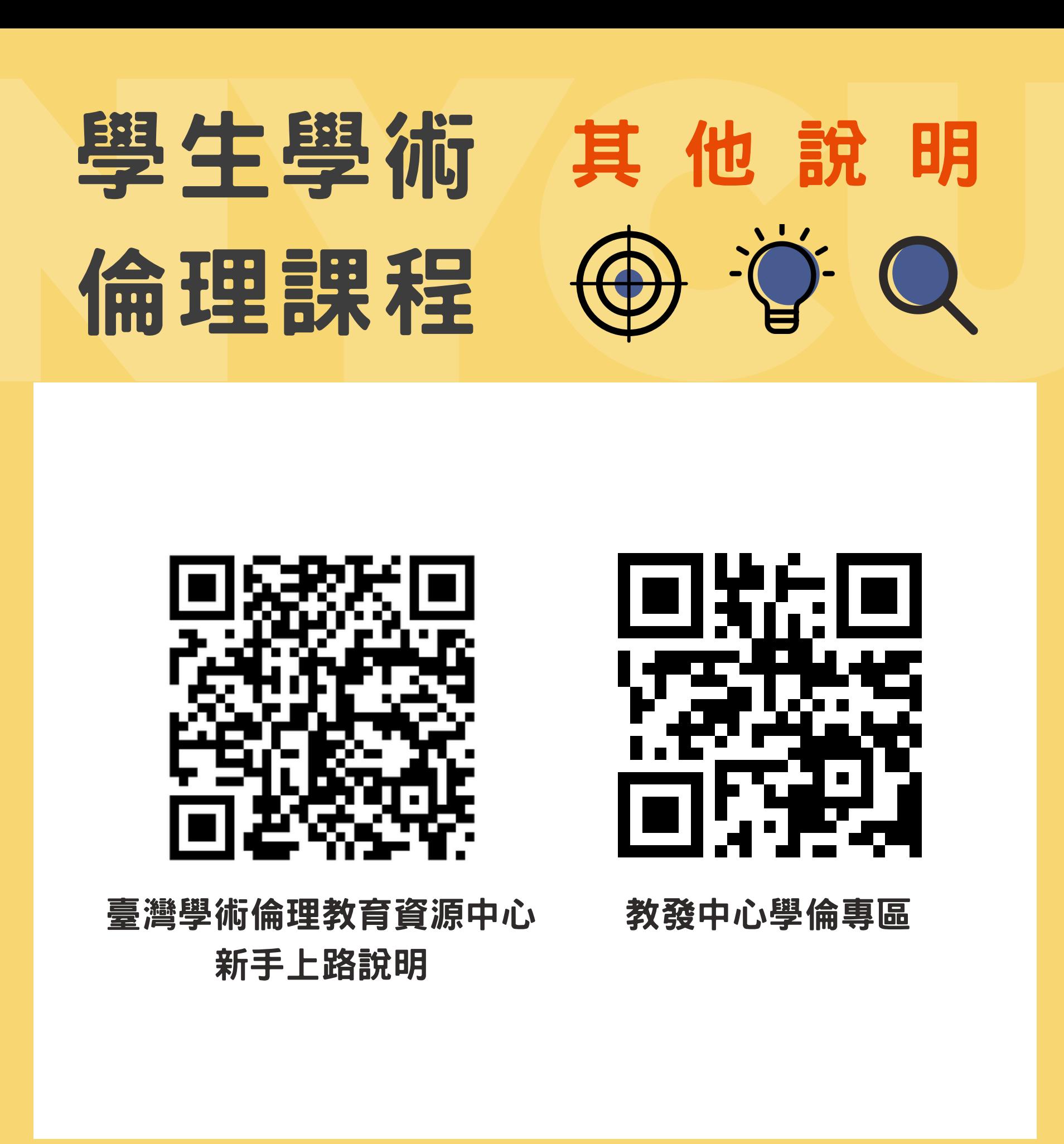